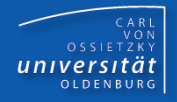

# Programmierkurs Java

#### UE 24 - Enums

Dr.-Ing. Dietrich Boles

<Veranstaltung> Programmierkurs Java © Dr.-Ing. Dietrich Boles UE 24 - Enums

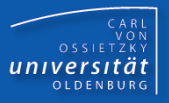

➢ Motivation

#### ➢ Enums

➢ Zusammenfassung

#### **Motivation**

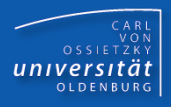

```
class Kompass {
    final static int NORD = 0;
    final static int OST = 1;
    final static int SUED = 2;
    final static int WEST = 3;
    Kompass(int richtung) { ... }
    ...
}
void main() {
    Kompass k1 = new Kompass(Kompass.OST);
    Kompass k2 = new Kompass(8); 
    ...
}
       Wert muss zwischen 0 und 3 liegen;
        Konstante benutzen: Kompass.OST, …
                         Laufzeitfehler
```
### Enums (1)

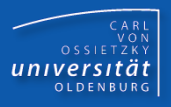

- **Enums = Aufzählungstypen (ab Java 5.0)**
- Beispiel:

**enum Richtung { NORD, OST, SUED, WEST }**

```
class Kompass {
```

```
Kompass(Richtung richtung) { ... }
  ...
}
void main() {
    Kompass k1 = new Kompass(Richtung.OST);
    Kompass k2 = new Kompass(8); 
    ...
}
                          Syntaxfehler
```
## Enums (2)

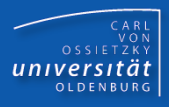

- Schlüsselwort **enum**
- Einführung eines neuen Typs

```
enum Jahreszeit { Fruehling, Sommer, Herbst, Winter }
public class EnumTest {
  public static void main(String[] args) {
    Jahreszeit zeit = Jahreszeit.Sommer;
    System.out.println("Es ist " + zeit); // Es ist Sommer
    switch (zeit) {
      case Fruehling: System.out.println("spring"); break; 
      case Sommer: System.out.println("summer"); break; 
      case Herbst: System.out.println("autumn"); break; 
      case Winter: System.out.println("winter"); break;
    }
    Jahreszeit[] zeiten = Jahreszeit.values();
  }
}
                                          Zugriff
                                                   Als String
   switch-Anweisung mit enum Liefert Array mit allen Werten
```
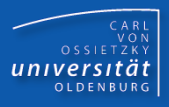

- Enums = Aufzählungstypen
- Sinn und Zweck: Vermeidung bestimmter Laufzeitfehler